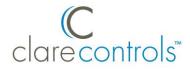

# Updating ClareVision Plus Camera and NVR Firmware Product Bulletin

### Last modified: 06/14/17

## Introduction

To ensure an accurate performance, keep your ClareVision Plus camera and NVR firmware up to date. New features and functions are only accessible when using the latest firmware versions.

# **Updating firmware**

Follow the steps below to update your ClareVision Plus firmware.

**Note:** You will need the ClareVision Plus App.

#### To update your firmware:

1. Open the ClareVision Plus App on your Android smartphone or iOS device.

A list off CCTV devices displays.

2. A blue dot appears next to the name of a CCTV device, indicating the device needs attention.

**Note:** The blue dot indicates that a firmware update is available, but may also indicate another device status issue that requires attention.

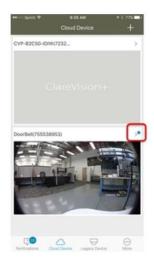

3. Tap the camera/NVR's name.

The page displays the camera/NVR's settings. If a newer firmware is available, the blue dot appears next to the device version.

| ⊷ spret ♥         | 9-35 AM<br>Settings               | 4 E 776<br>More |
|-------------------|-----------------------------------|-----------------|
| Doore CVP-1       | el(755538953)<br>82D850-00rw(7555 | \$38953)        |
| Time Zone         |                                   | >               |
| Date Format       |                                   | MM-00-YYYY>     |
| Alarm Notificatio | on .                              | Enable >        |
| Loudspeaker Vo    | lume                              | >               |
| Microphone Vol    | ume                               | >               |
| Storage Status    |                                   | $\rightarrow$   |
| Device Version    |                                   | •>              |
| Device Informat   | ion                               |                 |

4. Tap Device Version, and then tap Upgrade.

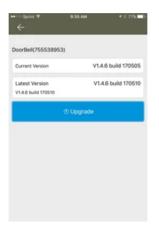

The camera/NVR now has the current firmware and access to the newest features and improvements.

## **Contact information**

Clare Controls, LLC. 7519 Pennsylvania Ave, Suite 104 Sarasota, FL 34243 General: 941.328.3991 Fax: 941.870.9646 www.clarecontrols.com Integrator/Dealer Support: 941.404.1072 claresupport@clarecontrols.com Homeowner Support (ClareCare): 941.315.2273 (CARE) help@clarecontrols.com